**AutoCAD Download**

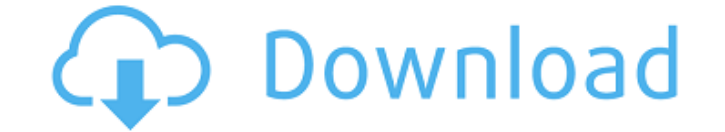

### **AutoCAD Keygen [Updated-2022]**

Features AutoCAD is primarily used for 2D drafting, engineering, and architectural drawing. AutoCAD is also used for 3D modeling, rendering, animation, and 3D printing. AutoCAD is available in a variety of editions and rel AutoCAD LT and AutoCAD for Architecture, Engineering, and Construction (ACE). AutoCAD LT is free to use, while ACE is a paid application. AutoCAD LT is released in several versions, which include AutoCAD LT 2013 and AutoCA free 30-day trial from the Autodesk website, while AutoCAD LT 2016 is released by subscription. AutoCAD LT 2016, however, is only available on a perpetual licensing model, which requires the customer to renew each year. Au the most expensive. In addition, Autodesk has released AutoCAD LT 2016 in two additional editions, Architectural Drafting and Mechanical Drafting (AMD), and for Architectural Design (AaD). Licensing AutoCAD LT is available AutoCAD LT 2016 and AutoCAD LT 2013. Each license includes 10 concurrent users and is perpetual. Pricing In comparison to AutoCAD LT, ACE is offered in two types of editions. The first is the perpetual ACE, which has the s edition can be renewed yearly, monthly, or daily, with the renewal occurring in the middle of the month for monthly and daily renewals, or the end of the month for yearly renewals. The second edition of ACE is the subscrip subscription model. The subscription ACE edition requires a 12-month subscription, which renews annually. AutoCAD LT is the most common edition of AutoCAD, as it is offered in free and paid versions. While most AutoCAD use

## **AutoCAD Free [Updated]**

Desktop applications AutoCAD Cracked 2022 Latest Version has a desktop application for Windows and macOS. The web-based version of AutoCAD Free Download is called AutoCAD Full Crack LT. Applications and use AutoCAD is used engineering, manufacturing, and surveying. Applications include architectural and structural design, scheduling and estimating, information management, drafting and drafting review, and cost estimating. It is used as a gra design, scheduling and estimating, information management, drafting and drafting review, cost estimating, and as a graphical programming language. See also 3D modeling AutoCAD command language AutoCAD Fillet (add-on applic Autodesk Navisworks Autodesk Navisworks 360 List of CAD software List of 3D CAD software List of design automation software References Further reading External links AutoCAD Basics Tutorial by Navisworks (free download) Au Blog Category:1999 software Category:2D CAD software Category:Computer-aided design software for Windows Category:CAD software that uses QtA Quick Guide to Installing the Ubuntu 12.10 GNOME Shell Many of us have been waiti edition. Ubuntu Gnome Shell was originally reported to be available for Ubuntu 12.04 LTS by Mark Shuttleworth but was withdrawn in the last few days due to several problems. However, the developers have decided to install GNOME Shell, you need to have already installed the prerequisites for Unity 8 and Compiz: Install Ubuntu 12.10 After you have installed the prerequisites above, you can start the installation process of Ubuntu 12.10 using Unity a1d647c40b

#### **AutoCAD Registration Code (Updated 2022)**

Go to "My Projects", create a new project. Right click on the project and select "Properties" from the menu. In the "Scheduling" tab select the "Autocad Keygen" option in the "Scheduling" tab. On the right hand side select uncheck "Background" and check "Background " Click "OK" in the "Scheduler" window. Select "Schedule", select the schedule and click "Save" Close Autocad. Launch the Autocad Keygen and the project should appear. If the proj click "Edit". Uncheck the "Background" layer. Downloads ========== AutoCAD Release Notes --------------------- Here are the current AutoCAD 2000 and AutoCAD LT 2000 release notes. [![Release Notes](files/autocad-lt-2000.jpg)](files/autocad-lt-2000.png) AutoCAD 2000 Release Notes -------------------------- [![Release Notes](files/autocad-2000-release.jpg)](files/autocad-2000-release.png) AutoCAD 2000 Release Notes ----------------------- Release Notes: For other releases see the [Autodesk FTP site]( [!][(files/schedule-post-2000.png)]( post-2000-lt.png)](files/schedule-post-2000-lt.jpg) Post-processing Release Notes ----------------------------- [![Release Notes](files/post-processing-2000.jpg)](files/post-processing-2000.png) [![](files/post-processing-2000-lt.jpg)](files/post-processing-2000-lt.jpg) Post-

#### **What's New in the?**

We've also added a new way to help you keep the changes you've made in the drawing. If you made a change to a drawing and it's the right version for the customer, then we'll mark the part you changed with a visual indicato you the feedback points you've incorporated into the drawing. Both features now work with the "On Draw" checkbox. In addition to the new features, we've added new property and function groups to the Commands dialog that ma in the toolbar and in the ribbon. We've also improved the ability to add custom icons and macros to the Insert Rows dialog by creating a new icon preview pane. These icons also appear on the ribbon for easy access. We've a directly to a server that you've created on your local machine. When you create a Quick Connect server you can set the names and descriptions of the drives and folders to organize your content. You can also restrict the ac the server or to any storage location within the server. You can also copy or move items directly to the server. When you launch Quick Connect you will see a new Options button on the server dialog. Clicking this button wi a new server with the new Quick Connect server dialog. You can have up to five servers running at any time and use Quick Connect to connect to any of them. You can also create a shared network location within your Quick Co network and they can be used to store your files and folders. You can use Quick Connect to connect to any shared network location, including your USB drives, CD drives or Network shares. When you connect to a shared networ

# **System Requirements For AutoCAD:**

OS: Windows XP, Vista, 7, 8, 10. Mac OS X 10.7 or later CPU: Intel i5 or better (will run fine on lower end systems) RAM: 4 GB RAM or greater Graphics: Nvidia Geforce GTX 660 or better DirectX: Version 11 or higher Sound: have an HD webcam, check your settings. It's possible to render